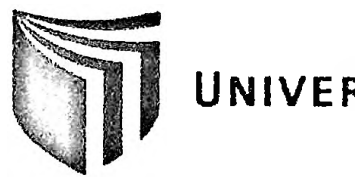

**UNIVERSIDAD CÉSAR VALLEJO**

## **FACULTAD DE INGENIERÍA ESCUELA ACADÉMICO PROFESIONAL DE INGENIERÍA DE SISTEMAS**

# **IMPLEMENTACIÓN DE UN SISTEMA DE INFORMACIÓN EN ENTORNO WEB PARA LA GESTIÓN EN LA EJECUCIÓN DE PROYECTOS DE INVERSIÓN PÚBLICA DE LA GERENCIA SUB REGIONAL DE ALTO AMAZONAS - REGIÓN LORETO, 2014**

## **TESIS PARA OBTENER EL TÍTULO PROFESIONAL DE:** INGENIERO DE SISTEMAS

## **AUTOR:**

Calloquispe Rodríguez, Yerai

## ASESOR:

Ing. Luis Gibson Callacná Ponce

## **LÍNEA DE INVESTIGACIÓN:**

Análisis **y** Diseño **de** Sistemas

## **TARAPOTO- PERÚ 2014**

### **JURADO EVALUADOR**

## **Aprobado por:**

**o-u cw0** Ing. Walter Saucedo Vega *'* (Presidente)

 $\epsilon$ 

Ing. Rolando Mendoza Fuertes

(Secretario)

 $\rightarrow$ Ing. Lyrs Gibson Callacná Ponce (Vocal)

#### **DEDICATORIA**

 $\rightarrow$ 

El presente trabajo, fruto de nuestro esfuerzo y constancia, lo dedicamos a nuestro queridos padres, hermanos y familiares que nos apoyan en todo momento, tanto materialmente como intelectualmente.

culminar nuestros proyectos. Así mismo a Dios que siempre nos protege y dirige por el buen camino, permitiéndonos seguir y

A la Universidad César Vallejo, a la Escuela profesional de Ingeniería de Sistemas y cada uno de sus docentes, forjadores de nuestra formación profesional.

**Calloquispe Rodríguez, Yerai.**

#### AGRADECIMIENTO

generosa. Con gratitud y un profundo aprecio a quienes con su ayuda, apoyo y comprensión nos alentaron a lograr esta hermosa realidad. A nuestros padres y hermanos por confiar en nosotros, en forma

Al docente que designó el trabajo, ya que por medio de sus conocimientos y experiencia van enriqueciendo nuestra formación profesional.

 $\sim$ 

EL Autor.

#### **DECLARACIÓN DE AUTENTICIDAD**

Yo, Yerai Calloquispe Rodríguez con DNI Nº 73974495, a efecto de cumplir con las disposiciones vigentes consideradas en el Reglamento de Grados y Títulos de la Universidad César Vallejo, Facultad de Ingeniería de Sistemas, Escuela de Ingeniería de Sistemas, declaro bajo juramento que toda la documentación que acompaño es veraz y auténtica.

Así mismo, declaro también bajo juramento que todos los datos e información que se presenta en la presente tesis son auténticos y veraces.

dispuesto en las normas académicas de la Universidad César Vallejo. En tal sentido asumo la responsabilidad que corresponda ante cualquier falsedad, ocultamiento u omisión tanto de los documentos como de información aportada por lo cual me someto a lo

Tarapoto, Diciembre del 2014.

Calloquispe Rodríguez, Yerai.

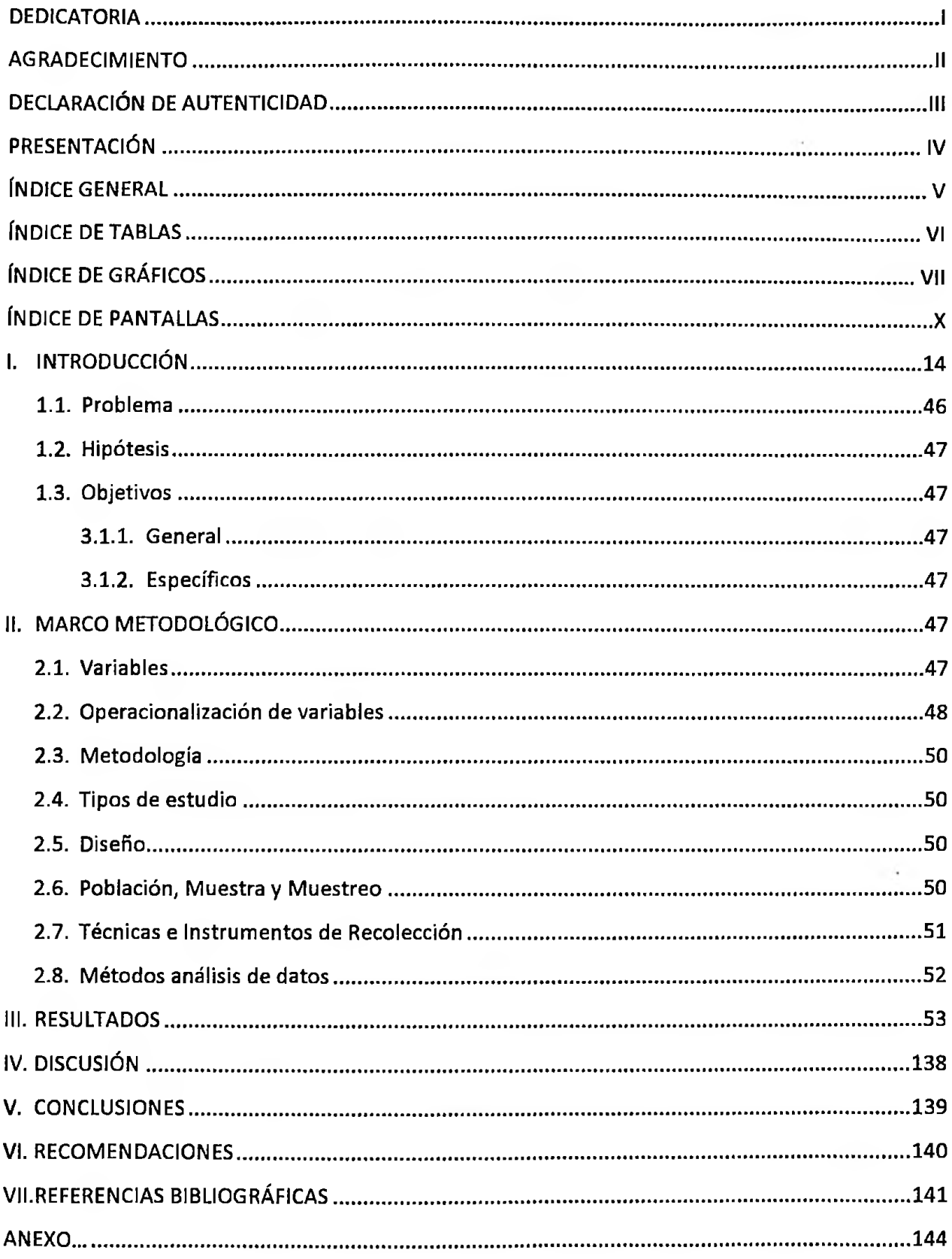

V

Ŷ

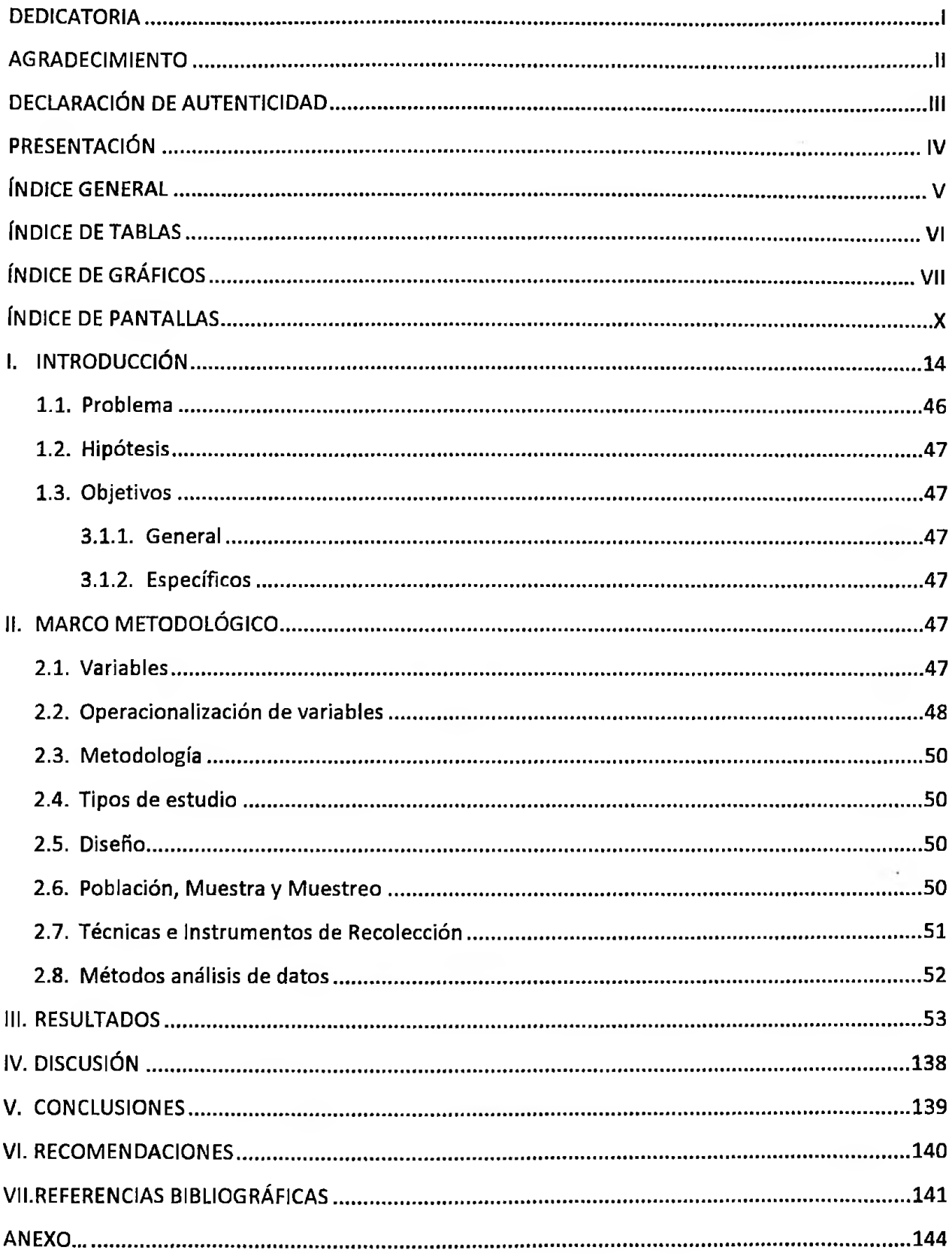

### **ÍNDICE DE TABLAS**

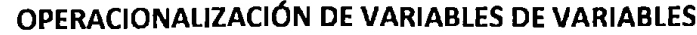

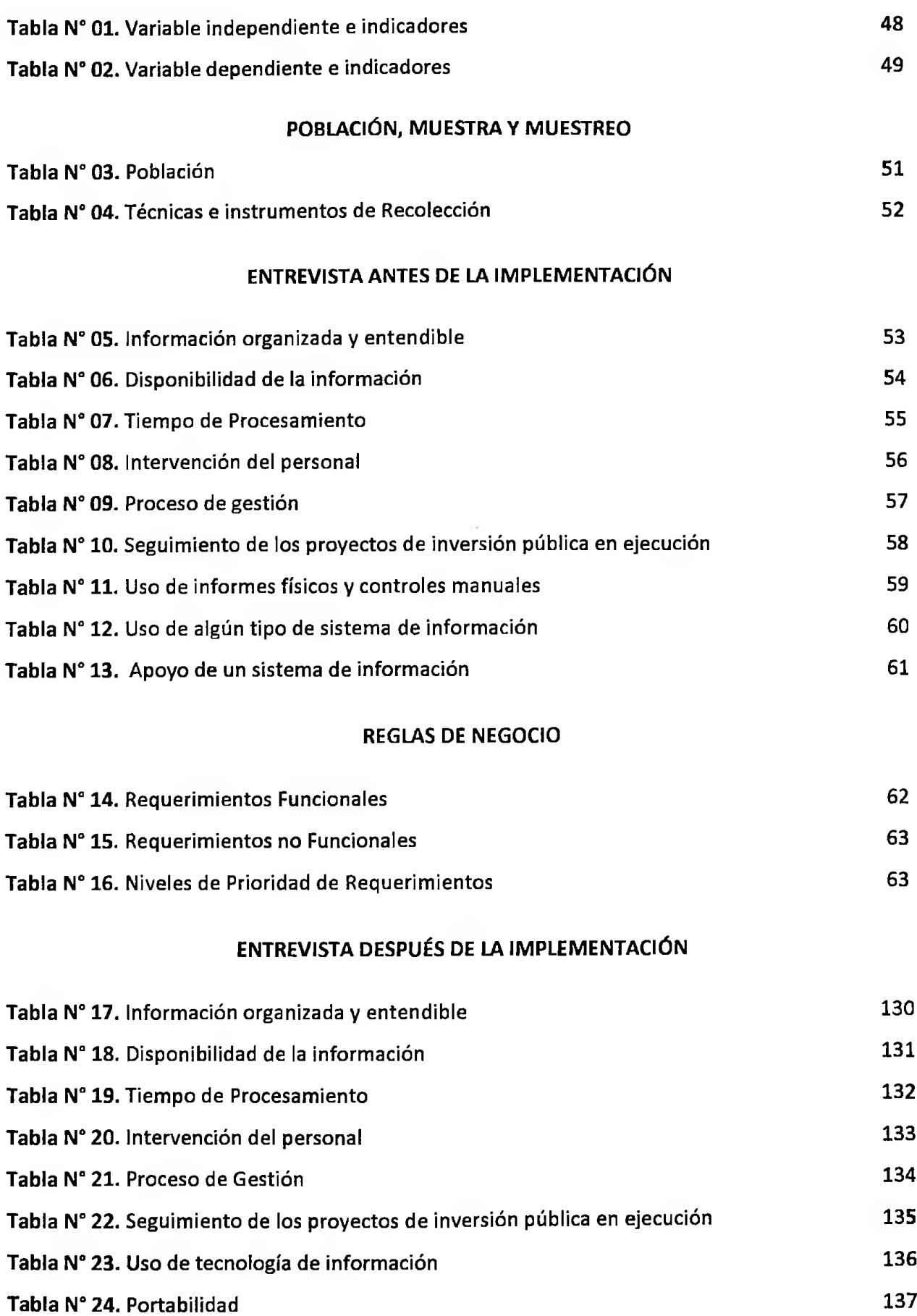

## **ÍNDICE DE GRÁFICOS**

### **MÓDULO DE SEGURIDAD**

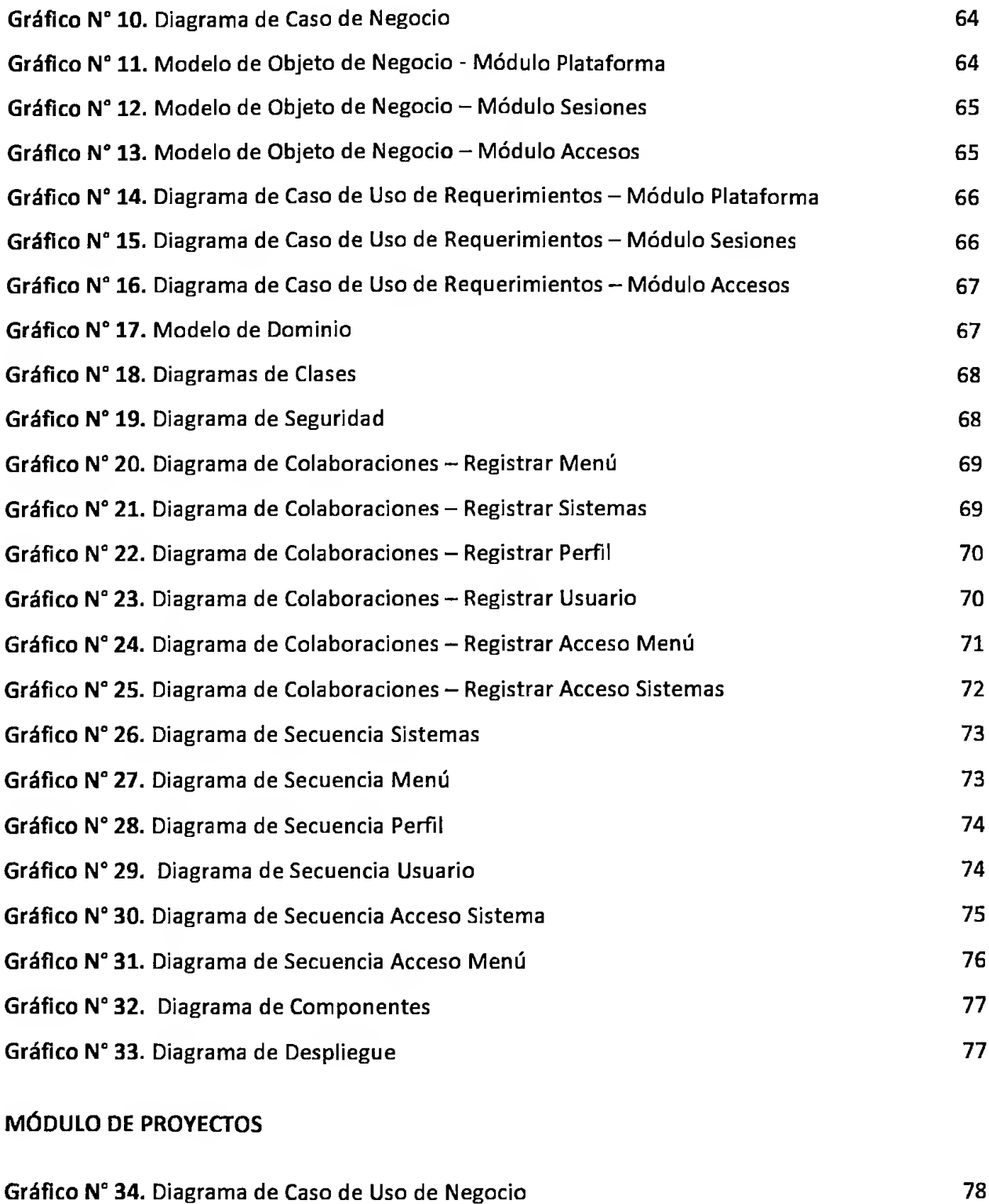

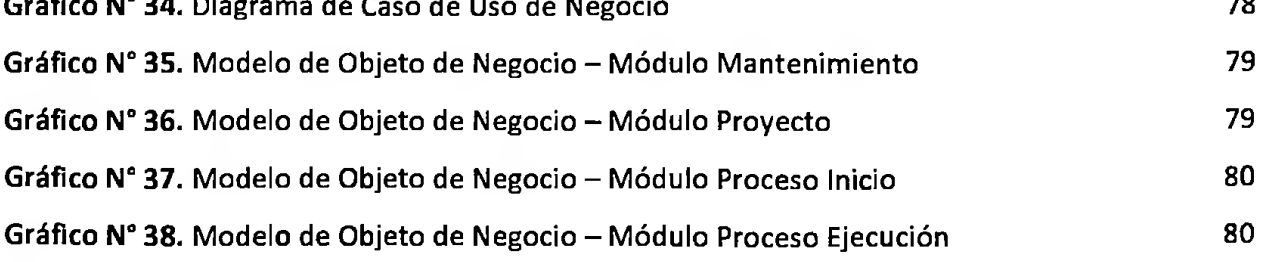

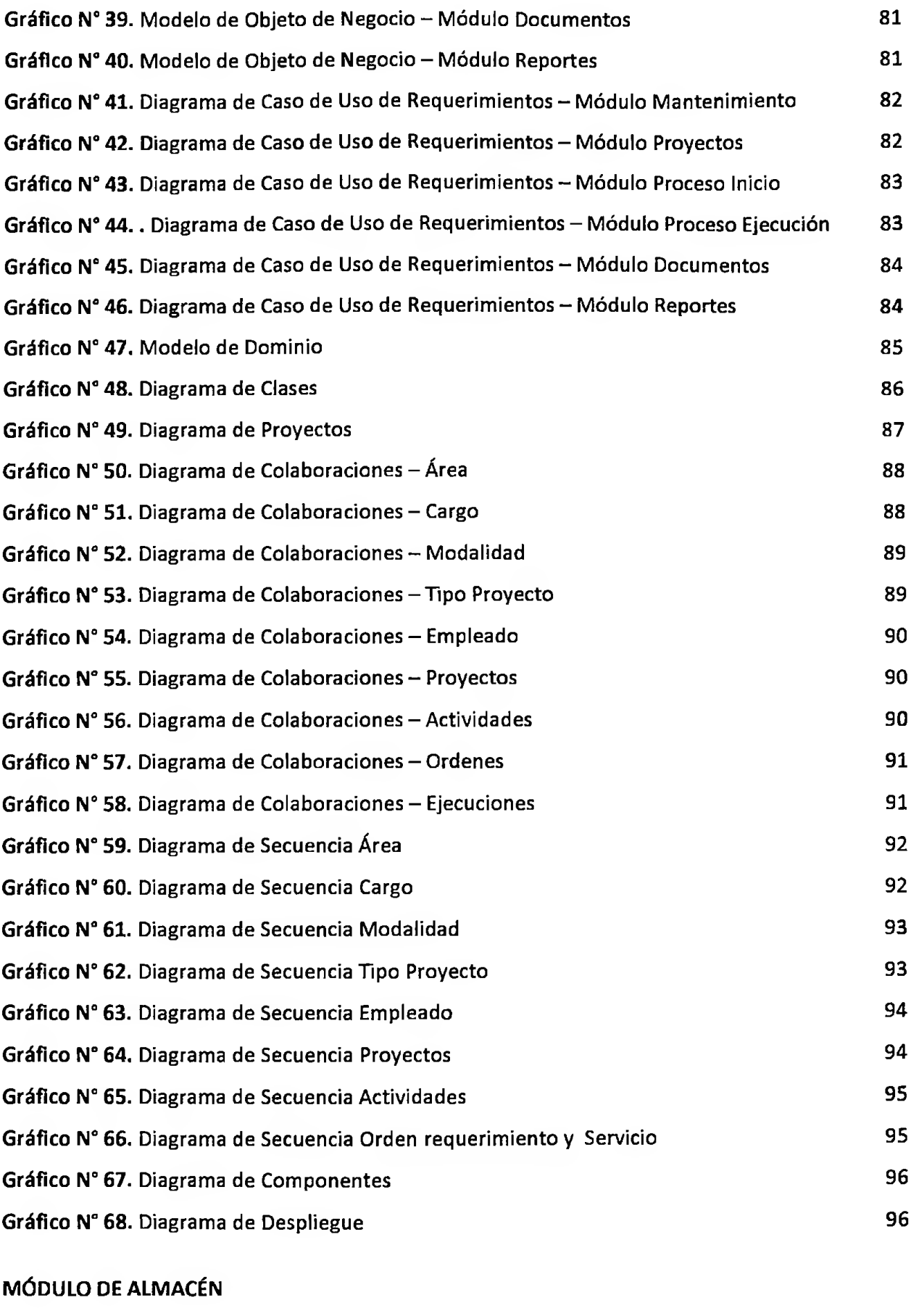

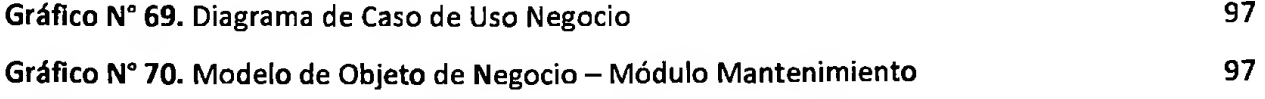

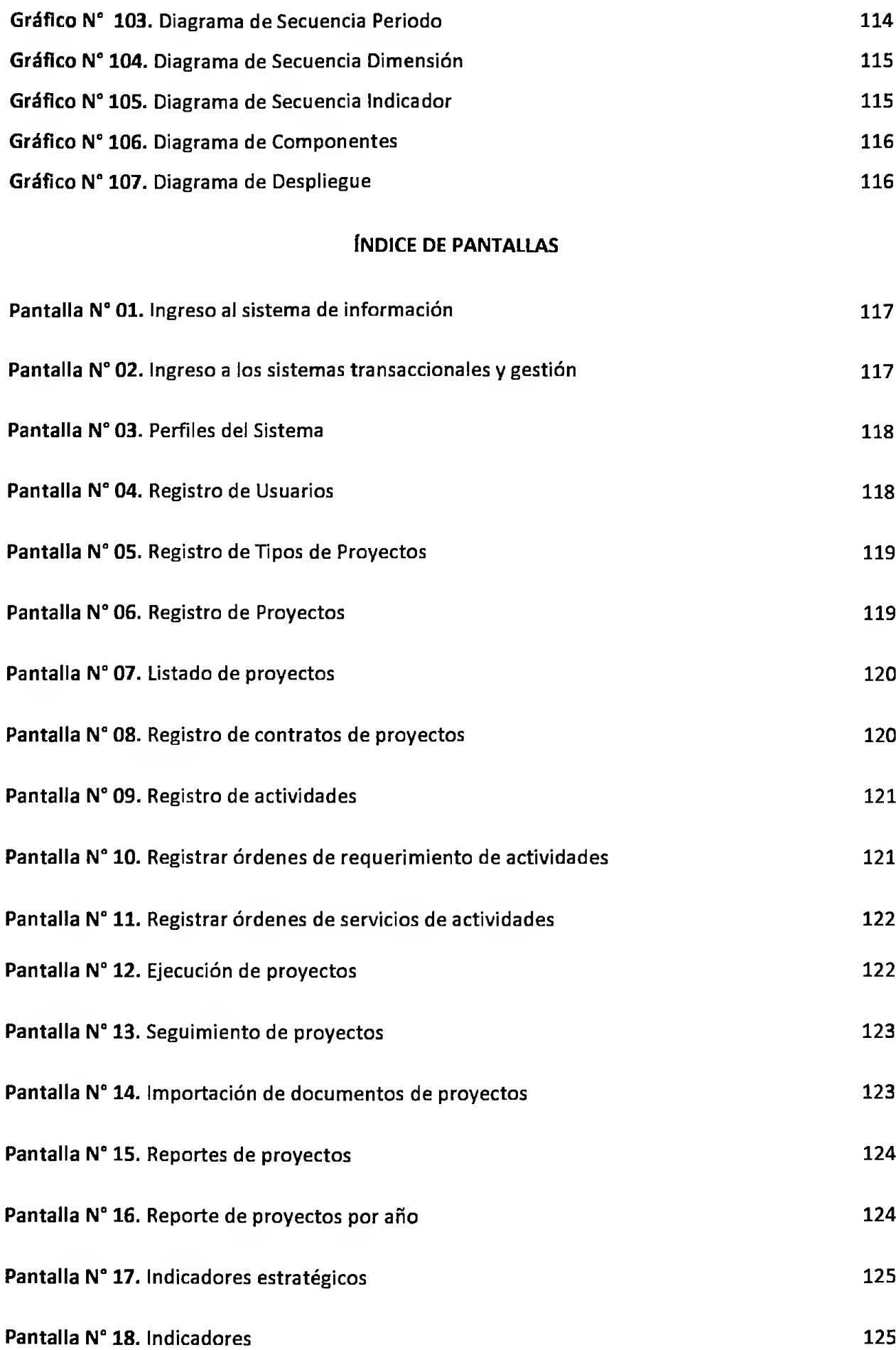

#### **RESUMEN**

El proyecto de tesis consiste en la implementación de un sistema de información en entorno web para la gestión en la ejecución de proyectos de inversión pública dentro la entidad que es la Gerencia Sub Regional del Alto Amazonas.

de la directiva que al parecer les resulta beneficioso y permitieron el absoluto acceso a su información y respondieron las diversas interrogantes establecidas por el autor. En esta investigación se sometió en primer lugar al estudio del campo para identificar el problema. En la cuales se descubrió la deficiencia en el proceso de gestión en la ejecución de proyectos de inversión pública en la Oficina Sub Regional de Infraestructura (OSRI), a base de este problema se procedió a realizar levantamiento de información con el motivo de proponer mejoras en la gestión de ejecución de proyectos de inversión pública. Una vez presentado la propuesta a los altos mando

Para ello las tecnologías de información proporcionan una solución viable y sostenible en las cuales centralizar, guardar y procesar todo tipo de datos que sirven como fuente de información para la cuenta con mayor integridad, que cuando se procesa en forma manual. Igualmente las computadoras relevan a los empleados de numerosas actividades repetitivas y aburridas, permitiéndoles aprovechar mejor su tiempo en actividades que agregan más valor. toma oportuna y precisa de decisiones dando como resultado una gestión adecuada, madura y precisa en la entidad pública a fin de permitir a los trabajadores llevar a cabo las tareas de la entidad pública utilizando tecnología de información, generalmente redunda en un procesamiento más rápido y confiable de su datos. La información resultante tiene mayor movilidad y accesibilidad, y

implementación del software y como resultado obtuvimos cambios en el proceso de gestión en la ejecución de proyectos de inversión. Después se pasó a realizar las diferentes etapas propias del modelamiento y desarrollo del software en entorno web utilizando el modelador RUP. Gracias a los requerimientos de información recopilados dentro de la entidad pública. Se diferenció en la arquitectura del sistema dos tipos de información: operativa que se refiere a los sistemas transaccionales y el otro sistema de gestión. Una vez concluido el sistema de información en entorno web finalmente se pasó a la

#### **ABSTRACT.**

tasks of the public using information technologylt is usually in a fast and reliable your data processing. The resulting information has greater mobility and accessibility, and has greater integrity than when processed manually. Computers also relieve employees from numerous activities repetitive and boring, allowing them to better leverage their time on activities that add more value.Then moved to carry out the different stages of the modeling and development of webbased software using RUP Modeler. Due to the requirements of information collected within the public entity. Differed in the architecture of the system two types of information: operational which refers to transactional systems and other management system. Once completed the information system web-based finally moved to the implementation of the software and as a result we got changes in the process of implementation of investment projects. serve as a source of information for making timely and accurate decisions resulting in accurate, mature and proper management in the public entity in order to allow the workers to carry out the answered the various questions set by the author.For this purpose the information technologies provide a viable and sustainable solution in which centralize, store and process all kinds of data that The thesis project is the implementation of an information system web-based management in the implementation of public investment projects within the entity that is the management Sub Regional of the high Amazonas.En this research was submitted First to the study of the field to identify the problem. In which it was discovered the deficiency in the management process in the implementation of projects of public investment in the Regional Sub Office of infrastructure (OSRI), based on this problem was to gather information with the purpose of proposing improvements in the management of public investment projects. Presented once the proposal to the high command directive that apparently fmd it beneficial and allowed absolute access to its information and